**IEEE STANDARDS ASSOCIATION** 

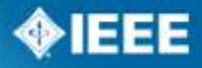

## **Central Desktop Online Collaboration Tool**

**NPEC SC2** 2015 Spring Meeting April 17, 2015 Malia Zaman

## **Background to E-Tools**

- The IEEE-SA looked to identify, develop, integrate, and make available a set of best-in-class electronic tools that will aid Working Groups in their document development efforts
- SA Also Provides:
	- **myProject:** Governance workflow PAR, Roles of Officers, Sponsor Balloting, RevCom submission
	- **Mentor**: document repository linked to myProject (roles)
	- **Grouper**: Web server, for web site development
	- **IMAT** Attendance Tool tracks attendance at meetings linked to myProject

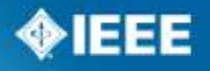

#### **IEEE STANDARDS ASSOCIATION**

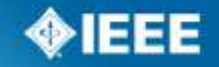

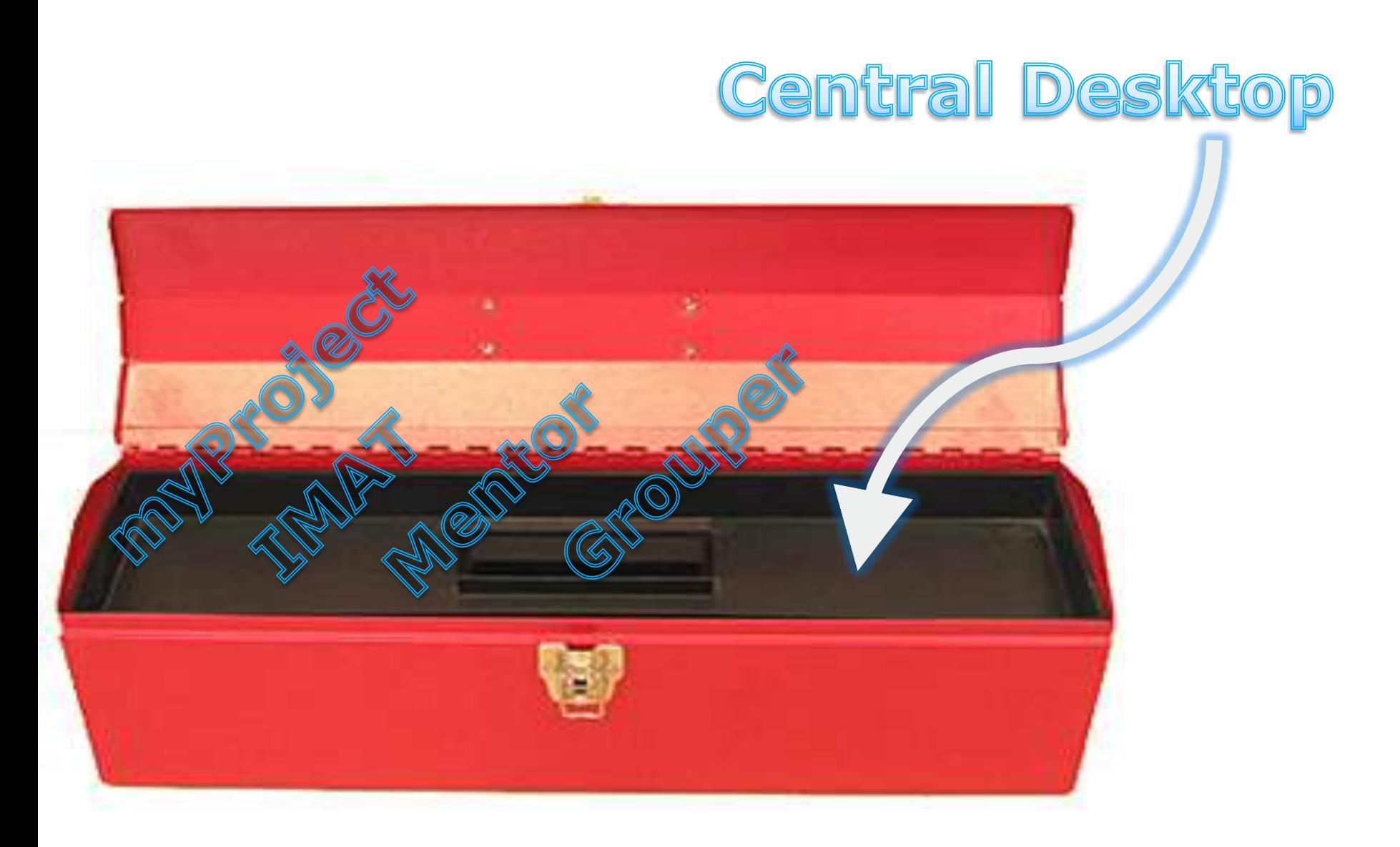

## **Introducing Central Desktop!**

- The SA is making available Central Desktop to working groups!
- A robust, cohesive and feature rich collaboration application
- Central Desktop has won a few awards in this area <http://www.centraldesktop.com/about-press>, they have an excellent reputation in collaboration and social networking.
- **EXCELLENT SUPPORT SPECIALISTS, LARGET SETABLE FOR THE EXCELLENT CONCLUST** EXCEPTED LIGHT forums, and "ideasphere" ([https://ideasphere.uservoice.com/forums/118481-ideasphere\)](https://ideasphere.uservoice.com/forums/118481-ideasphere) which allows users to submit and vote on enhancement ideas.
- Also provides features that are not available in our current tools:
	- Browser, Outlook plug in
	- Document editing and sharing
	- Minor Google App. integration

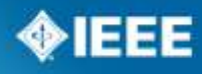

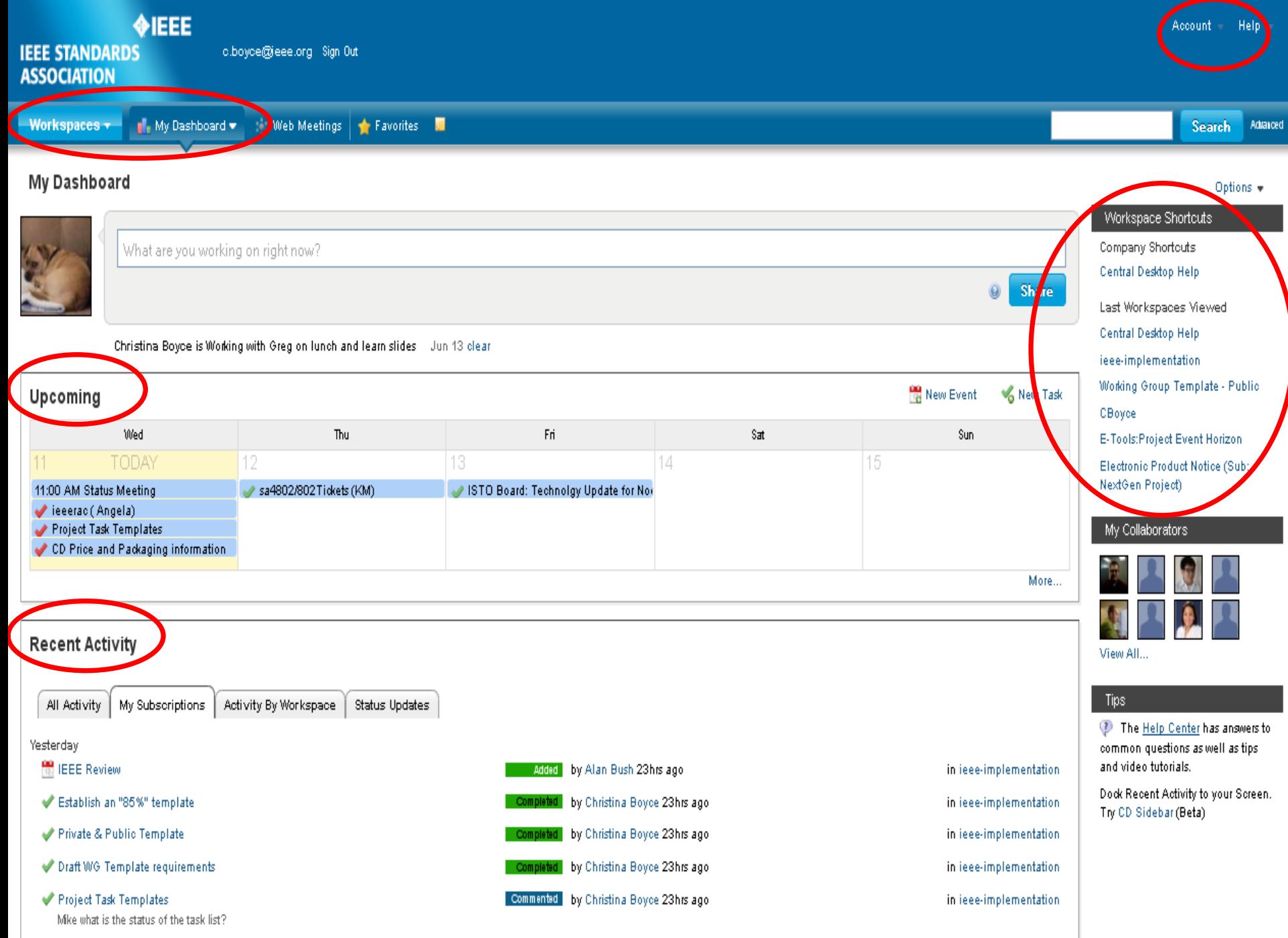

### **Home Page Quick view, customizable, real time updates**

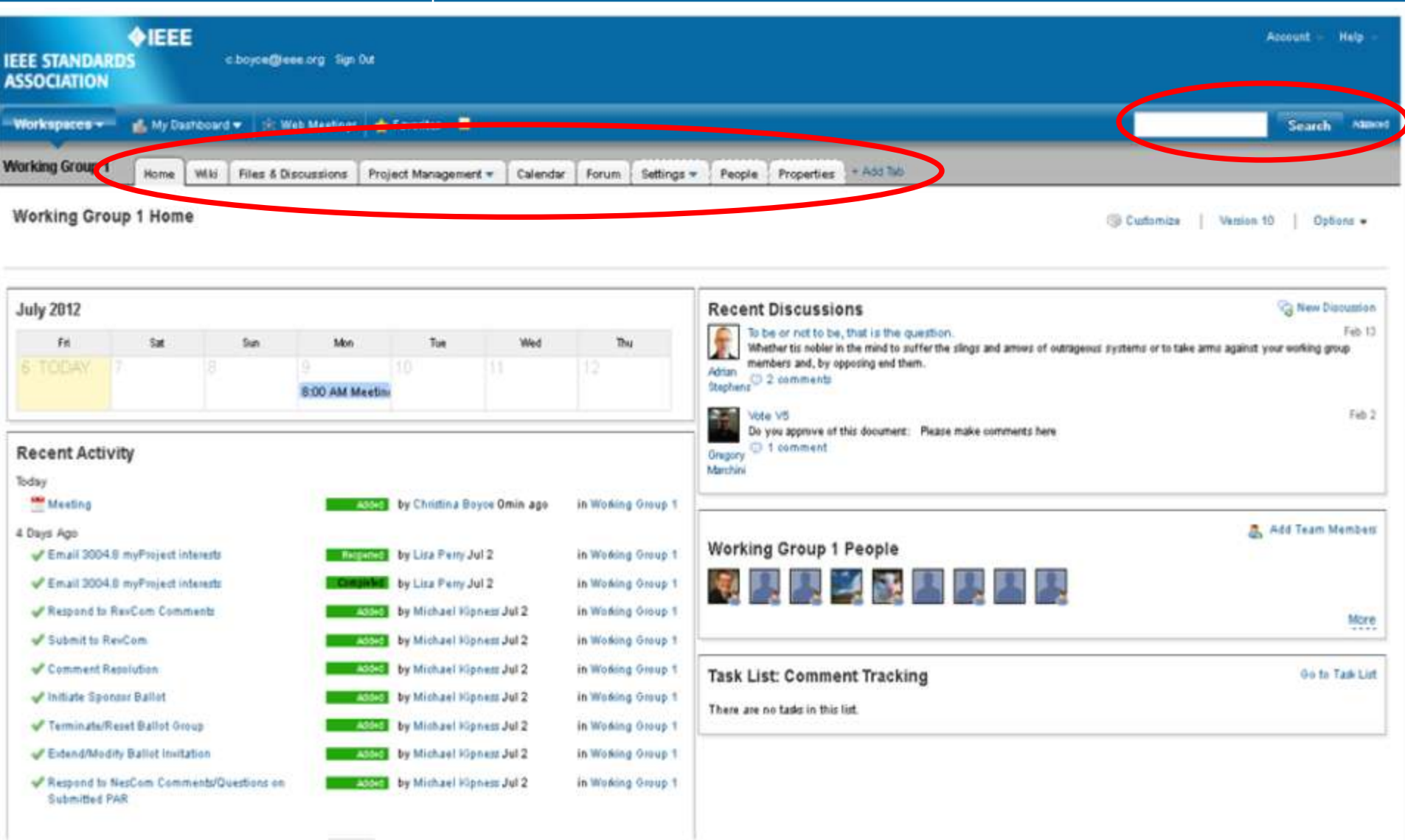

#### **IEEE STANDARDS ASSOCIATION**

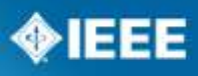

**Files & Discussions Upload (drag and drop), Download, WebDAV, Revise, Tag, Organize w/Folders, Lock for editing, Track versions, Password protect files, Comment, Status, Audit Log, Search, Automated workflow**

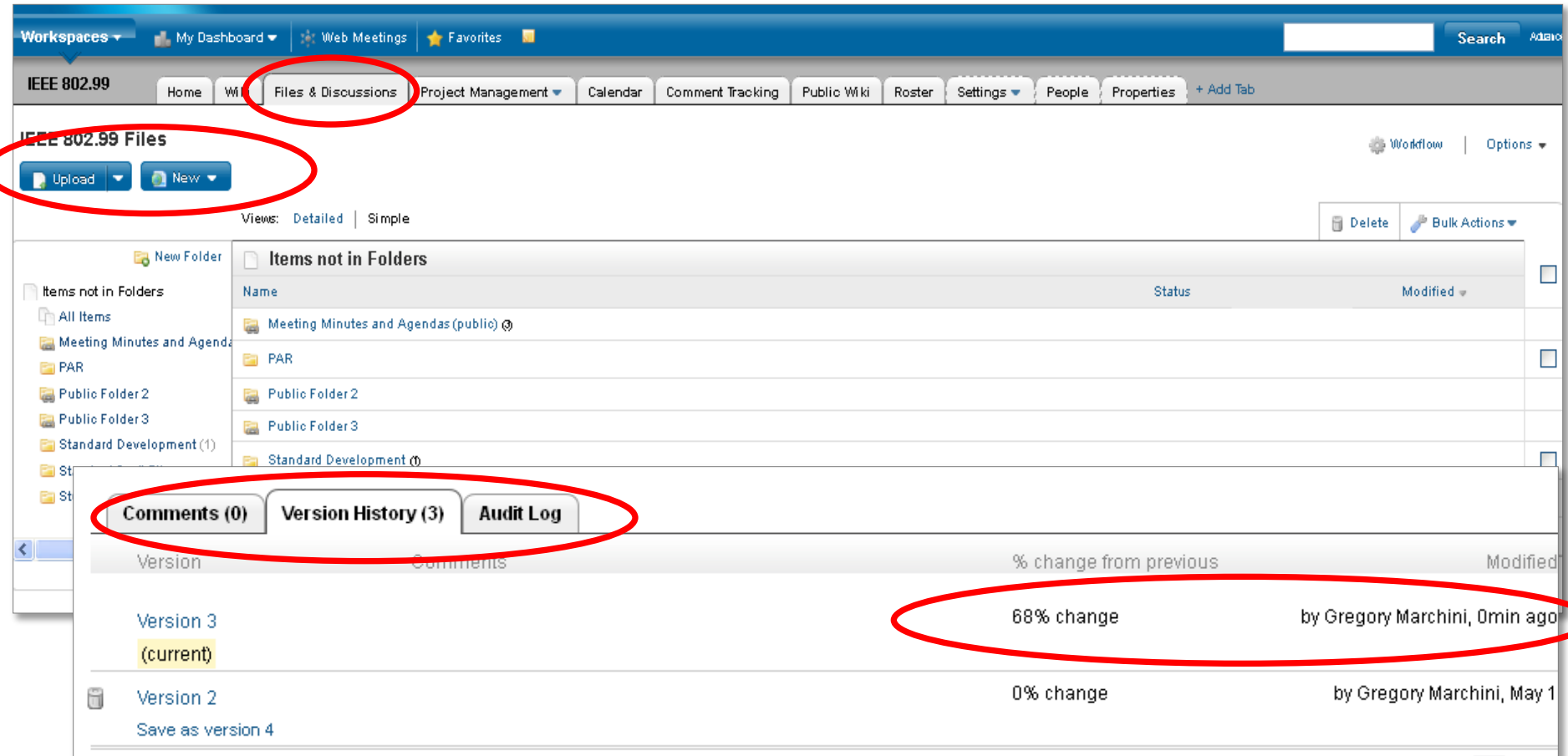

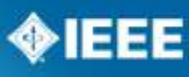

#### **Communication (Discussions, Forums, Blogs)**

### **Discussions online and via email, Select subscribers, Tag, Password protect, Search**

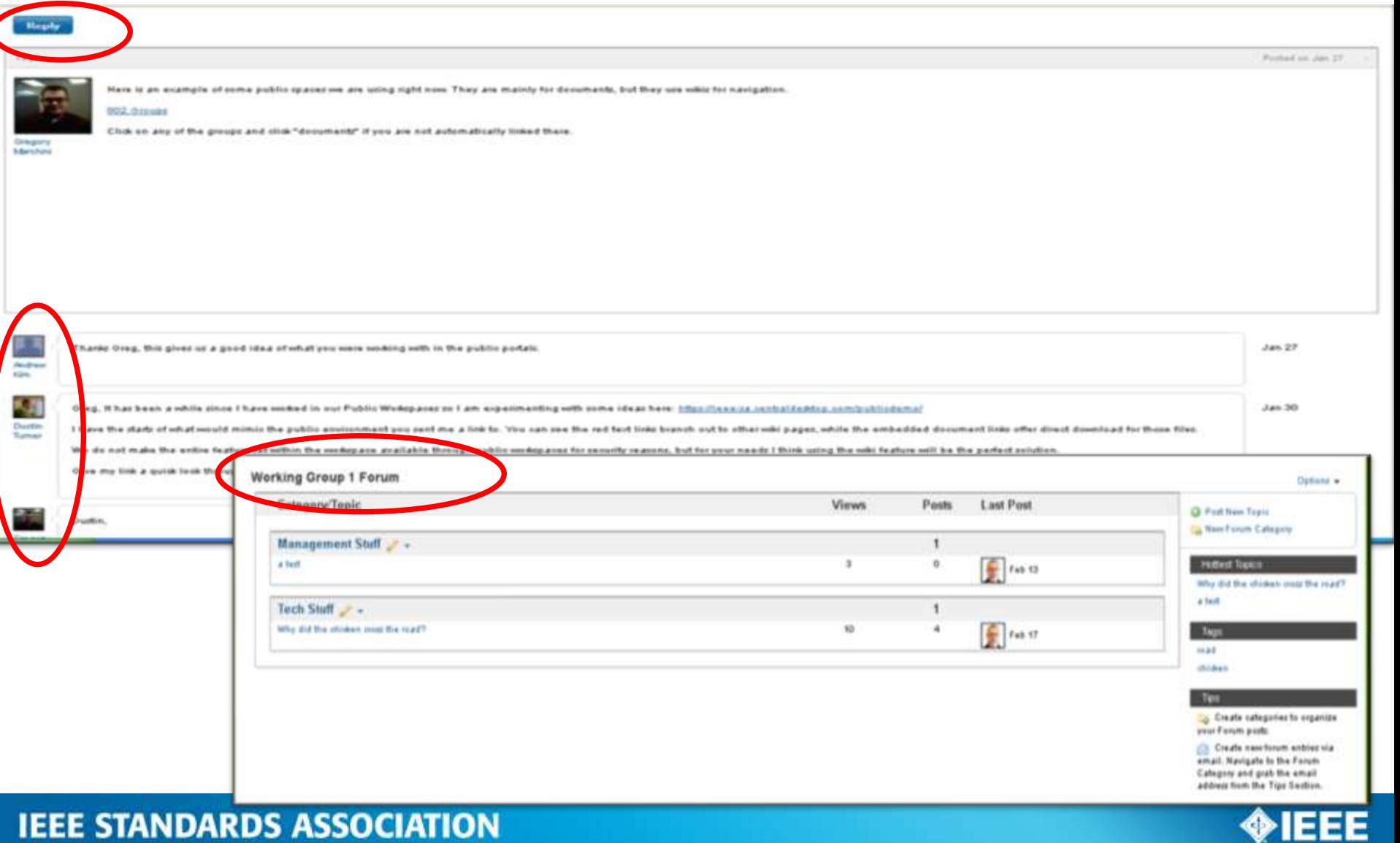

#### **Project Management**

**Create and assign (tasks, milestones, task lists), Gantt charts, Status reports, Set priorities, Dependencies, Dates, Tag, Search**

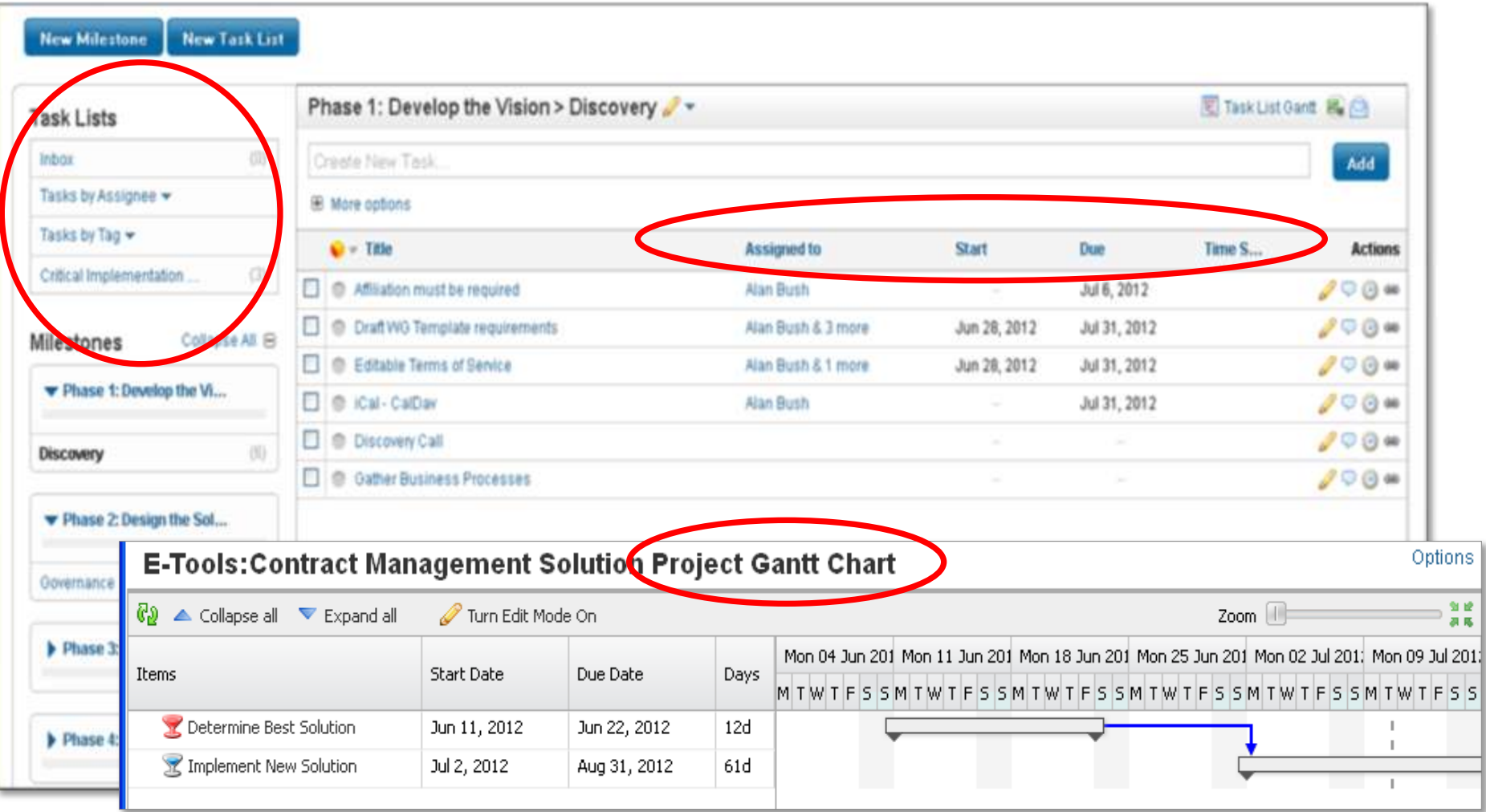

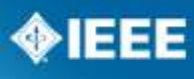

**Calendar Post events, View project tasks/milestones, Automatic reminders, consolidate across workspaces**

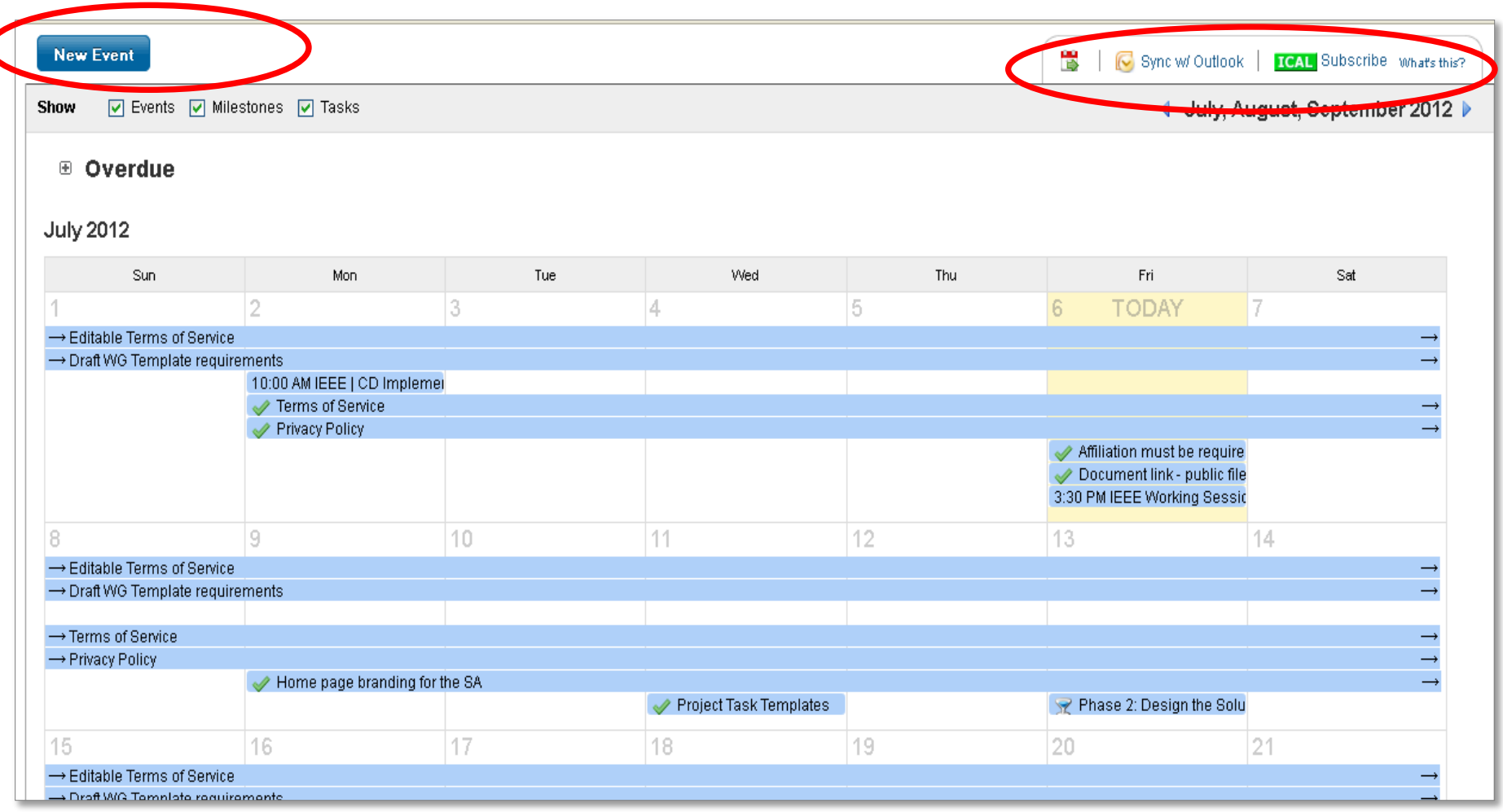

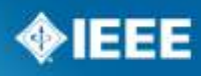

#### **People/ Permissions Detailed permission control for each user in a workspace**

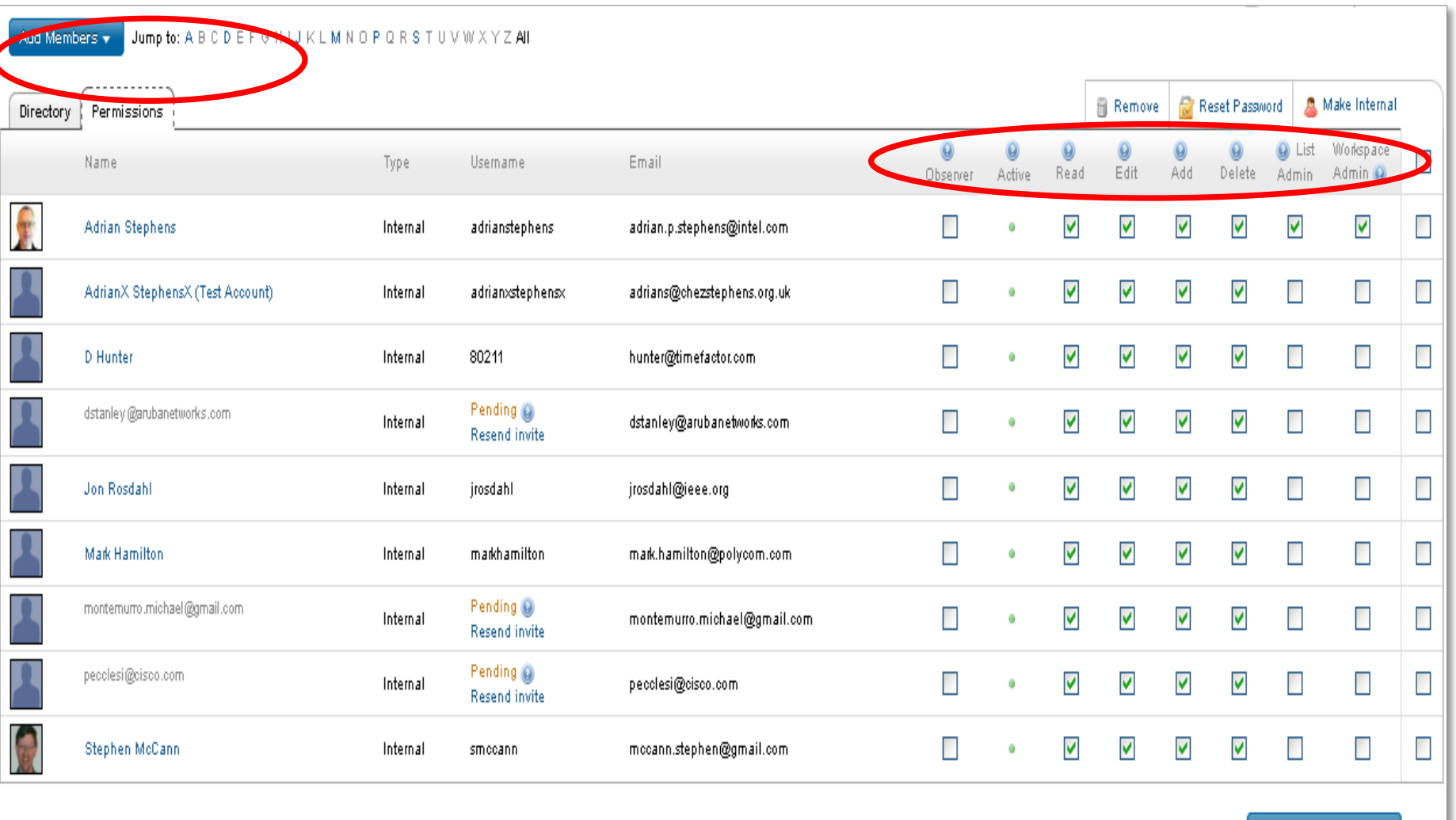

**Update Permissions** 

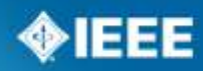

**IEEE STANDARDS ASSOCIATION** 

# **How you can utilize Central Desktop…**

### **Files and Discussions**

- Share, lock for editing, version control
- Password protect
- Discussions around a document
- Possible uses:
	- Standard Draft development
	- P&P modifications or development
	- Group Communication
	- Ability to share documents with public

#### **Project Management/Tasks**

- Assign task to individuals, set time frame, priority, reminders
- Reports
- Templates for the SA processes
- Possible uses:
	- Keep track of key tasks and dates for PAR/RevCom submittal
	- Assign sections of draft to specific individuals
	- Assign meeting minutes and action items to individuals

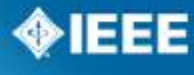

# **Q&A**

## **If interested in using Central Desktop please contact:**

- Malia Zaman
- M.Zaman@ieee.org
- 732-562-3838